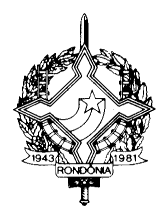

### **GOVERNO DO ESTADO DE RONDÔNIA SECRETARIA DE ESTADO DE FINANÇAS COORDENADORIA DA RECEITA ESTADUAL**

INSTRUÇÃO NORMATIVA N. 010/2017/GAB/CRE. Porto Velho, 03 de abril de 2017. Publicada no DOE nº 65, de 06.04.17.

> Altera, acrescenta e revoga dispositivos da Instrução Normativa 005/2012/GAB/CRE, que institui o Manual de Orientações da Escrituração Fiscal Digital - EFD para Contribuintes do Estado de Rondônia.

**O COORDENADOR GERAL DA RECEITA ESTADUAL**, no uso de suas atribuições legais;

# D E T E R M I N A

Art. 1º. Ficam acrescentados, com a seguinte redação, os dispositivos adiante enumerados ao "Manual de Orientações da Escrituração Fiscal Digital para Contribuintes do Estado de Rondônia", constante no Anexo Único da Instrução Normativa N. 005/2012/GAB/CRE:

I - os Código de Ajuste adiante enumerados da Tabela 5.1.1 - Códigos de ajustes da apuração do ICMS, Anexo I:

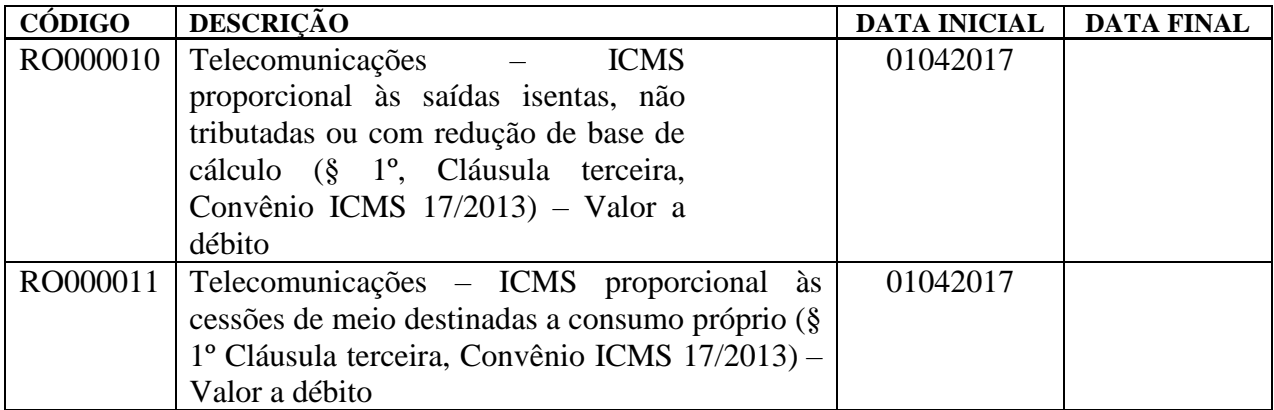

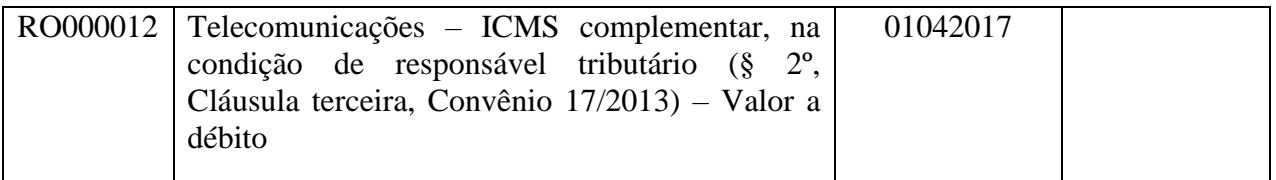

II - o Código de Ajuste abaixo na Tabela 5.3 - Ajustes e informações de valores provenientes de documento fiscal, Anexo II:

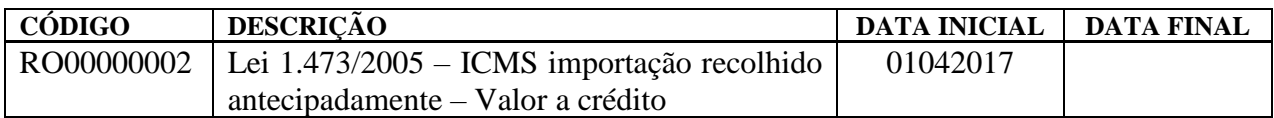

III -  $\alpha$  item 35:

#### **35. LEI 1.473/2005 COM ICMS IMPORTAÇÃO RECOLHIDO ANTECIPADAMENTE**

As notas fiscais de importação dos contribuintes que possuem o incentivo da Lei 1.473/2005, em que o ICMS tiver sido recolhido antecipadamente por GNRE ou DARE AVULSO, devem ser escrituradas da seguinte forma:

C100 - Escriturar a nota fiscal normalmente (sem débito de ICMS – fidelidade ao documento fiscal)

C170 - Escriturar os itens normalmente conforme orientações do guia prático.

C190 - Escriturar normalmente conforme orientações do guia prático.

C195 - Criar um registro C195 com uma observação do lançamento. (Ex: CRÉDITO GNRE/DARE DE ICMS IMPORTAÇÃO RECOLHIDO ANTECIPADAMENTE)

C197 - Criar somente um registro para cada documento fiscal, preenchendo da seguinte forma:

COD\_AJ: RO00000002 DESCR\_COMPL\_AJ: CRÉDITO GNRE/DARE DE ICMS IMPORTAÇÃO RECOLHIDO ANTECIPADAMENTE COD\_ITEM: NÃO INFORMAR VL\_BC\_ICMS: NÃO INFORMAR ALIQ\_ICMS: NÃO INFORMAR VL\_ICMS: VALOR DO ICMS RECOLHIDO VL\_OUTROS: NÃO INFORMAR

A soma do campo VL\_ICMS dos registros C197 com código de ajuste RO00000002 deverá ser somada ao campo 07 - VL\_AJ\_CREDITOS do registro E110.

\*\*\* O respectivo documento (GNRE ou DARE AVULSO) de arrecadação deverá ser informado no registro C112.

Art. 2º. Passam a vigorar, com a seguinte redação, os dispositivos adiante enumerados do "Manual de Orientações da Escrituração Fiscal Digital para Contribuintes do Estado de Rondônia", constante no Anexo Único da Instrução Normativa N. 005/2012/GAB/CRE:

I - o Código de Ajuste abaixo na Tabela 5.3 - Ajustes e informações de valores provenientes de documento fiscal, Anexo II:

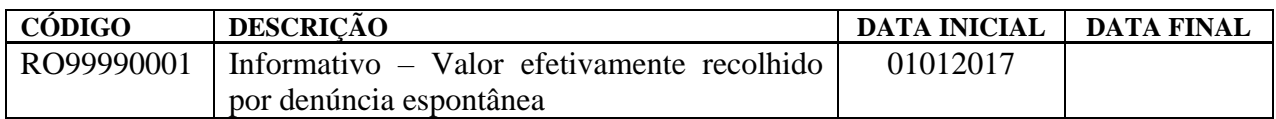

II - o item 9:

# **9. NOTAS FISCAIS DE IMPORTAÇÃO (EXCETO LEI 1.473/2005)**

As notas fiscais emitidas para operações de importação devem ser escrituradas da seguinte maneira:

C100 – Escriturar a nota fiscal normalmente. (Fidelidade ao documento fiscal)

C170 – Escriturar os itens normalmente conforme orientações do guia prático.

C190 – Escriturar normalmente conforme orientações do guia prático.

C195 – Criar um registro C195 com uma observação do lançamento. (Ex: ICMS IMPORTAÇÃO – DÉBITO ESPECIAL).

C197 – Criar somente um registro para cada documento fiscal, preenchendo da seguinte forma:

COD\_AJ: RO70010001; DESCR\_COMPL\_AJ: DÉBITO ESPECIAL - IMPORTAÇÃO COD\_ITEM: NÃO INFORMAR VL\_BC\_ICMS: VALOR DA BASE DE CÁLCULO DO ICMS ALIQ\_ICMS: ALÍQUOTA INTERNA VL\_ICMS: VALOR DO ICMS DEVIDO/PAGO VL\_OUTROS: NÃO INFORMAR

A soma do campo VL\_ICMS dos registros C197 com código de ajuste RO70010001 deverá ser somada ao campo 15 - DEB\_ESP do registro E110.

\*\*\* Os registros C195 e C197 deverão ser informados somente se houve ou haverá recolhimento do ICMS – IMPORTAÇÃO. ,

\*\*\* Este ajuste não se aplica aos contribuintes que possuem o benefício fiscal da Lei 1.473/2005.

\*\*\* Os demais registros devem ser preenchidos conforme orientação do Guia Prático.

III - o item 14:

# **14. NOTAS FISCAIS DE SAÍDA DE PERÍODOS ANTERIORES COM ICMS PAGO POR DENÚNCIA ESPONTÂNEA.**

As notas fiscais de saída de períodos de apuração anteriores, em que o ICMS tiver sido recolhido por denúncia espontânea devem ser escrituradas da seguinte forma:

C100 - Escriturar a nota fiscal com código de situação do documento = 01 e sem o débito do ICMS.

C170 - Escriturar os itens normalmente, conforme orientações do guia prático.

C190 - Escriturar normalmente conforme orientações do guia prático.

C195 - Criar um registro C195 com uma observação do lançamento. (RECOLHIMENTO POR DENÚNCIA ESPONTÂNEA)

C197 - Criar somente um registro para cada documento fiscal, preenchendo da seguinte forma:

COD\_AJ: RO99990001 DESCR\_COMPL\_AJ: INFORMATIVO – VALOR EFETIVAMENTE RECOLHIDO POR DENÚNCIA ESPONTÂNEA COD\_ITEM: NÃO INFORMAR VL\_BC\_ICMS: VALOR DA BASE DE CÁLCULO DO ICMS DO DOCUMENTO FISCAL ALIQ\_ICMS: ALÍQUOTA UTILIZADA VL\_ICMS: VALOR DO ICMS EFETIVAMENTE RECOLHIDO, INCLUINDO MULTAS, JUROS E CORREÇÃO MONETÁRIA. VL\_OUTROS: NÃO INFORMAR

\*\*\* Os demais registros devem ser preenchidos conforme orientações do Guia Prático.

Art. 3º. Ficam revogados os dispositivos adiante enumerados do Manual de Orientações da Escrituração Fiscal Digital para Contribuintes do Estado de Rondônia, constante no Anexo Único da Instrução Normativa nº 005/2012/GAB/CRE:

I - os Códigos de Ajuste adiante enumerado da Tabela 5.3 - Ajustes e informações de valores provenientes de documento fiscal, Anexo II:

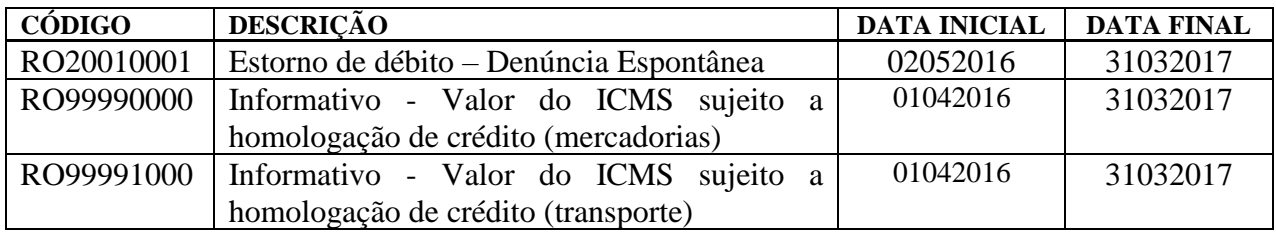

II - os itens 22 e 23:

#### **22. NOTAS FISCAIS DE ENTRADAS - VALOR DO ICMS SUJEITO A HOMOLOGAÇÃO DE CRÉDITO (MERCADORIAS) (AC pela IN 017/16, de 10.06.16 efeitos a partir de 13.06.16)**

As notas fiscais de entrada de mercadorias, em que o crédito do ICMS estiver sujeito à homologação devem ser escrituradas da seguinte maneira:

C100 - Escriturar a nota fiscal normalmente, sem o valor do ICMS

C170 - Escriturar os itens normalmente conforme orientações do guia prático.

C190 - Escriturar normalmente conforme orientações do guia prático.

C195 - Criar um registro C195 com uma observação do lançamento. [EX: INFORMATIVO - VALOR DO ICMS SUJEITO À HOMOLOGAÇÃO DE CRÉDITO (MERCADORIAS)]

C197 - Criar somente um registro para cada documento fiscal, preenchendo da seguinte forma:

COD\_AJ: RO99990000 DESCR\_COMPL\_AJ: INFORMATIVO – VALOR DO ICMS SUJEITO A HOMOLOGAÇÃO DE CRÉDITO (MERCADORIAS) COD\_ITEM: NÃO INFORMAR VL\_BC\_ICMS: VALOR DA BASE DE CÁLCULO DO ICMS DO DOCUMENTO FISCAL ALIQ\_ICMS: ALÍQUOTA UTILIZADA VL\_ICMS: VALOR DO ICMS

A soma do campo VL\_ICMS dos registros C197 com código de ajuste RO99990000 **não** deverá ser somada ao campo 07 - VL\_AJ\_CREDITOS do registro E110.

Os demais registros devem ser preenchidos conforme orientação do Guia Prático.

### **23. CONHECIMENTOS DE TRANSPORTE - VALOR DO ICMS SUJEITO A HOMOLOGAÇÃO DE CRÉDITO (TRANPORTE) (AC pela IN 017/16, de 10.06.16 efeitos a partir de 13.06.16)**

Os Conhecimentos de Transporte, em que o crédito do ICMS estiver sujeito à homologação devem ser escriturados da seguinte maneira:

D100 - Escriturar o conhecimento de transporte normalmente sem o valor do ICMS

D190 - Escriturar normalmente conforme orientações do guia prático.

D195 - Criar um registro D195 com uma observação do lançamento. [Ex: INFORMATIVO - VALOR DO ICMS SUJEITO A HOMOLOGAÇÃO DE CRÉDITO (TRANSPORTE)] D197 - Criar somente um registro para cada documento fiscal, preenchendo da seguinte forma:

COD\_AJ: RO99991000 DESCR\_COMPL\_AJ: INFORMATIVO - VALOR DO ICMS SUJEITO A HOMOLOGAÇÃO DE CRÉDITO (TRANSPORTE) COD\_ITEM: NÃO INFORMAR VL\_BC\_ICMS: VALOR DA BASE DE CÁLCULO DO ICMS DO DOCUMENTO FISCAL ALIQ\_ICMS: ALÍQUOTA UTILIZADA VL\_ICMS: VALOR DO ICMS

A soma do campo VL\_ICMS dos registros D197 com código de ajuste RO99991000 **não** deverá ser somada ao campo 07 - VL\_AJ\_CREDITOS do registro E110.

Os demais registros devem ser preenchidos conforme orientação do Guia Prático.

Art. 4º. Esta Instrução Normativa entra em vigor na data da sua publicação, produzindo efeitos a partir de 1º de abril de 2017.

# **WILSON CÉZAR DE CARVALHO**

Coordenador Geral da Receita Estadual